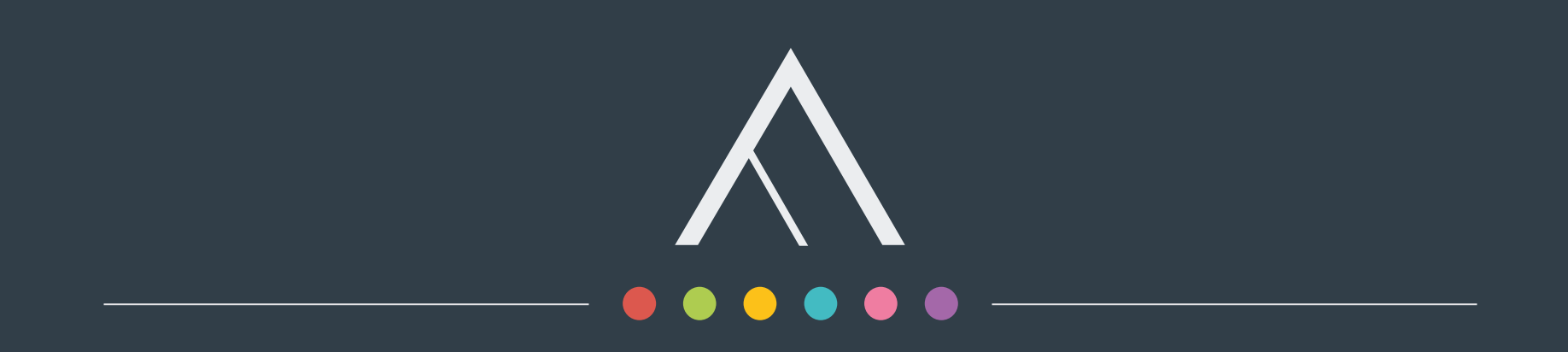

#### **CONTRER L'EFFET « BOÎTE NOIRE » DES MODÈLES DE DÉPLACEMENT POUR FAVORISER LES USAGES DIVERSIFIÉS : LE CAS DU MODELE MUTLIMODAL DE L'OUEST SAVOYARD**  *LES RENCONTRES DE LA MODÉLISATION DES DÉPLACEMENTS 15 MAI 2023*

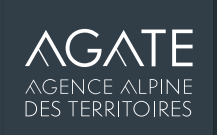

# **L'ÉQUIPE MODEOS**

- MODEOS est un outil partenarial (Département de la Savoie, État, EPCI…)
- AGATE est gestionnaire du modèle de déplacement.

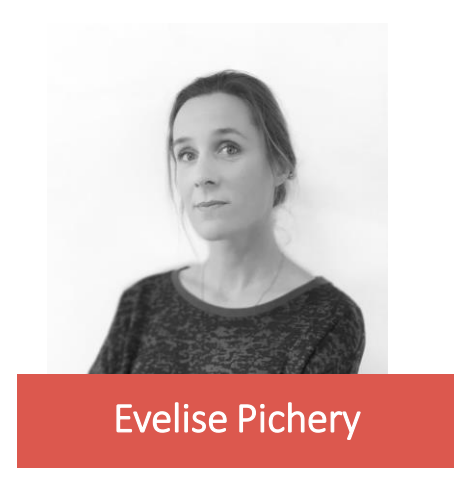

Chargée de mission mobilitéenvironnement

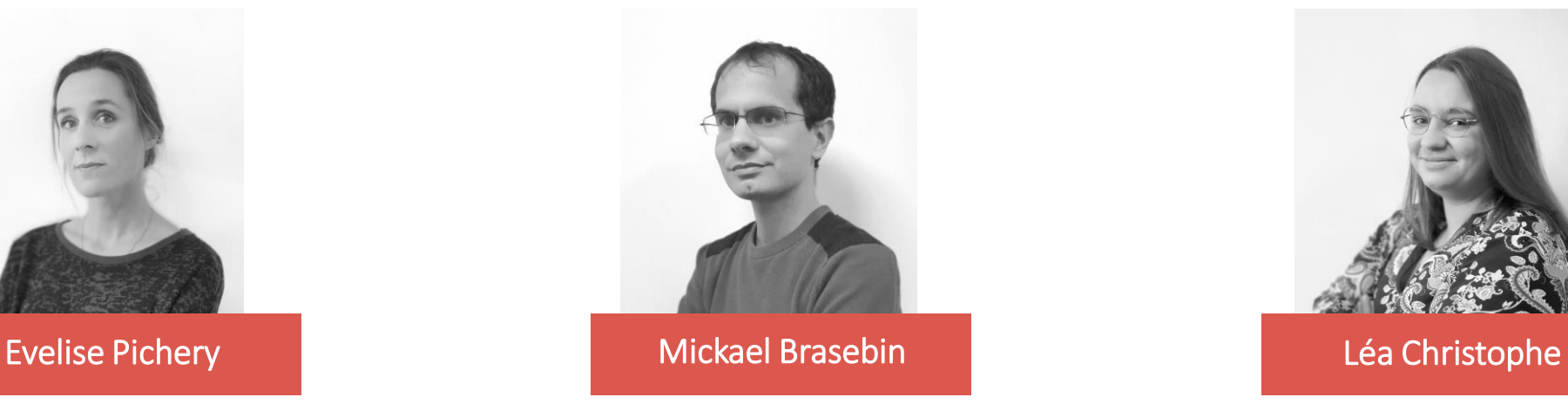

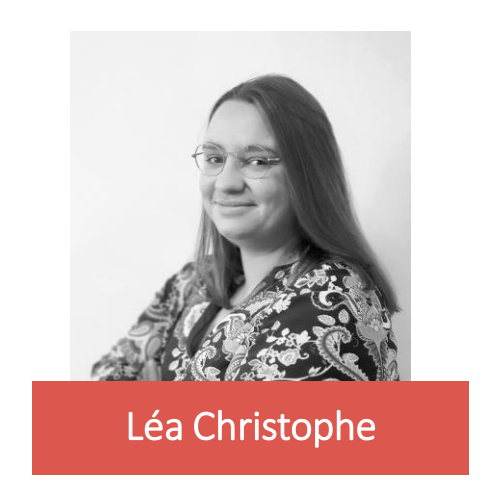

Chargé de mission géomatique **Doctorante CIFRE** au laboratoire Géographie-Cités et à l'Agence Alpine des Territoires

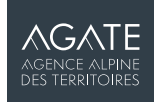

# **L'EFFET BOÎTE NOIRE**

Comment faciliter l'appropriation de MODEOS par les acteurs du territoire à l'aide de la visualisation ?

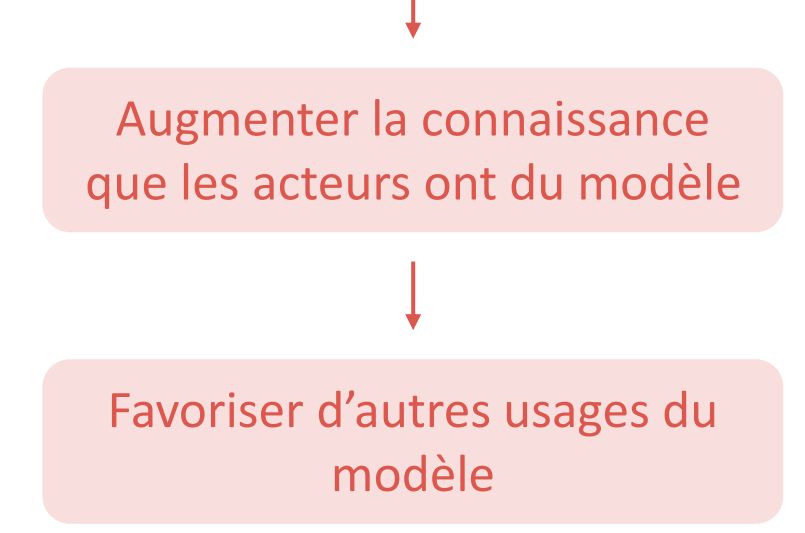

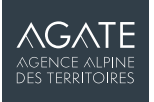

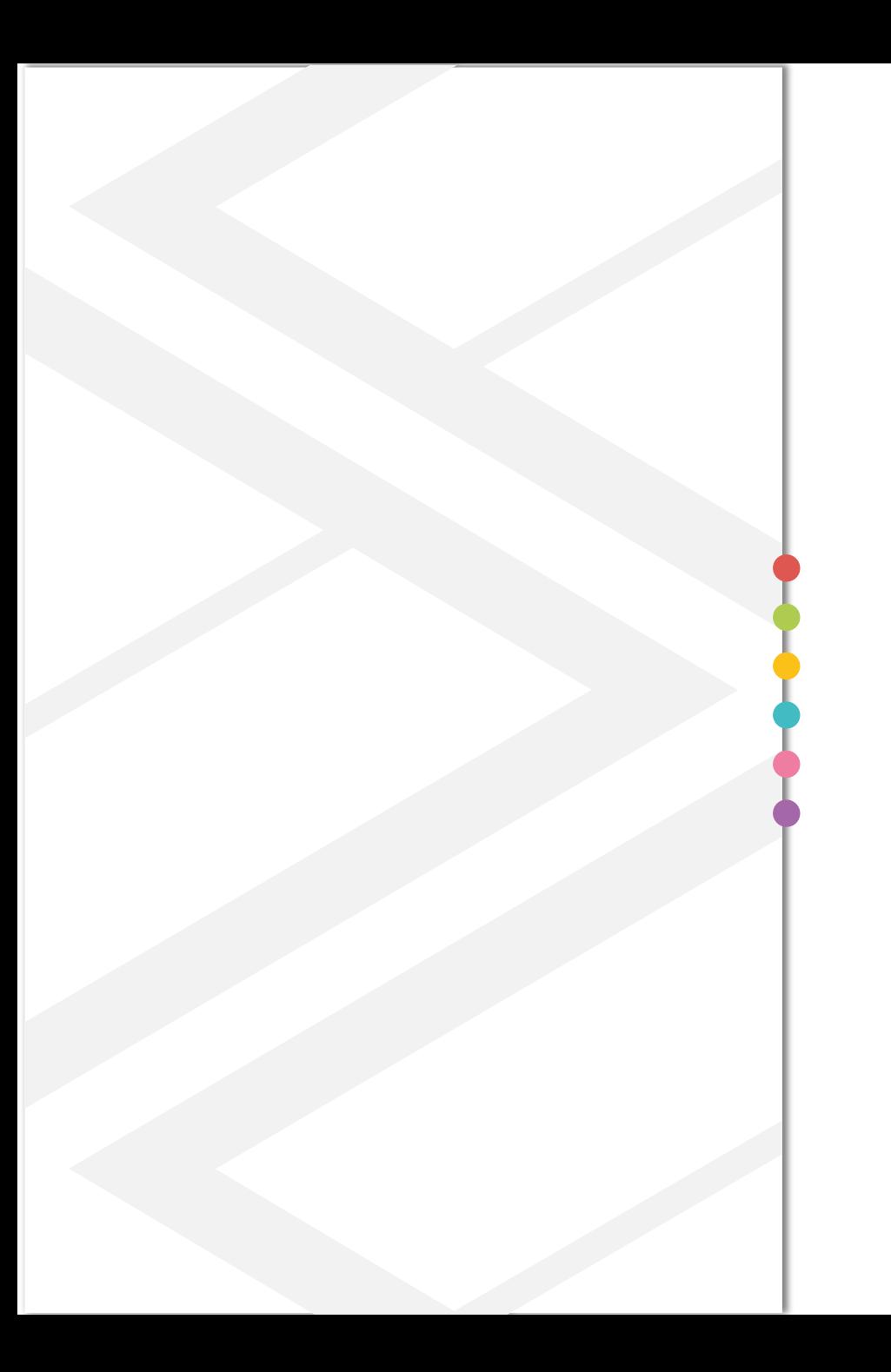

Le modèle MODEOS

Usages du modèle : réalité vs potentiel

Apport de la visualisation

Perspectives

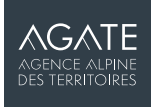

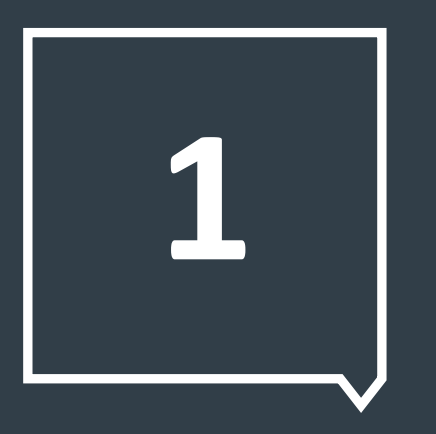

# LE MODÈLE MODEOS

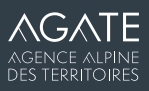

### **HISTORIQUE**

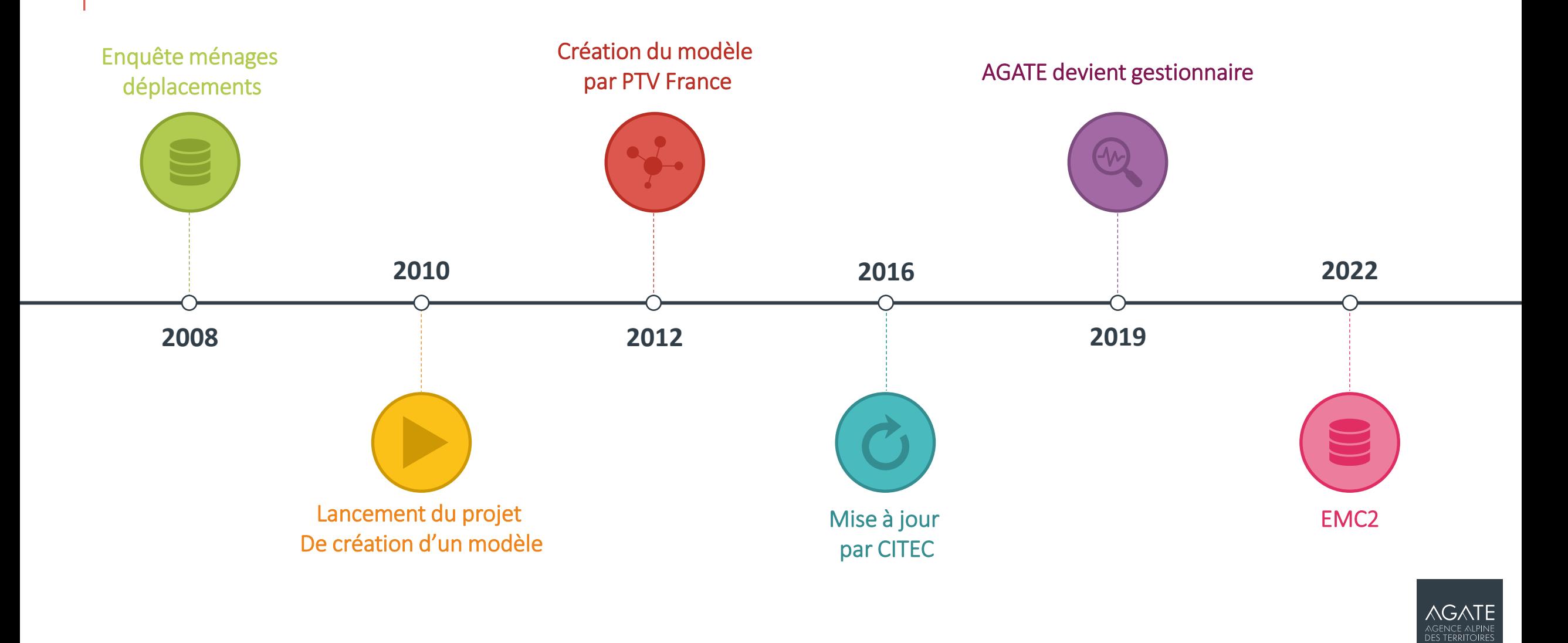

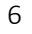

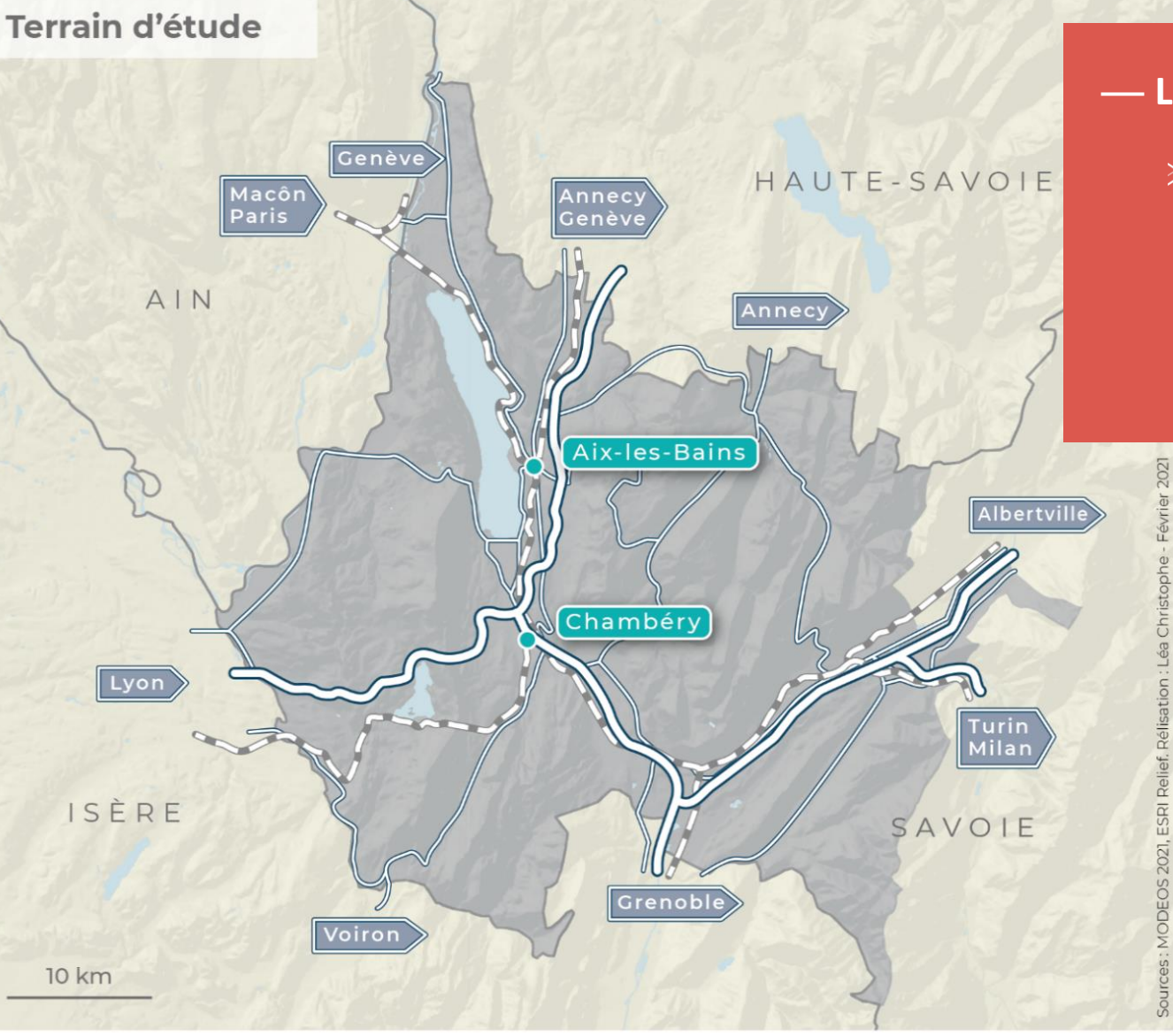

#### — **LE PÉRIMÈTRE DU MODÈLE**

Le périmètre du modèle correspond à la zone de l'Enquête  $\geq$ Ménages Déplacements de 2008 couvrant la partie la plus urbanisée du département. Le modèle analyse les déplacements de 262 004 habitants soit 60% de la population savoyarde.

**151** communes

**7** EPCI

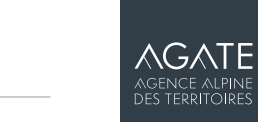

Périmètre du modèle

Limite départementale

Réseau principal du périmètre

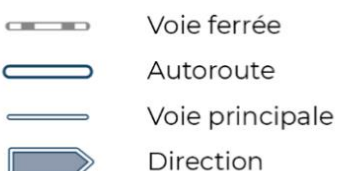

### **POURQUOI A-T-ON CONSTRUIT MODEOS ?**

#### «

- Faciliter la communication entre les élus et les techniciens à travers un outil qui se voudrait pédagogique.
- Permettre à tous les techniciens des différentes structures de travailler sur une base commune, soit avoir un outil transparent.
- Traiter des questions stratégiques et variées donc un outil multimodal et complet. >>

*Rapport Métropole Savoie, 2011*

#### → **Est-ce que le modèle a répondu à ces attentes ?**

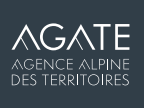

### **LA GOUVERNANCE DE L'OUTIL AVANT 2015**

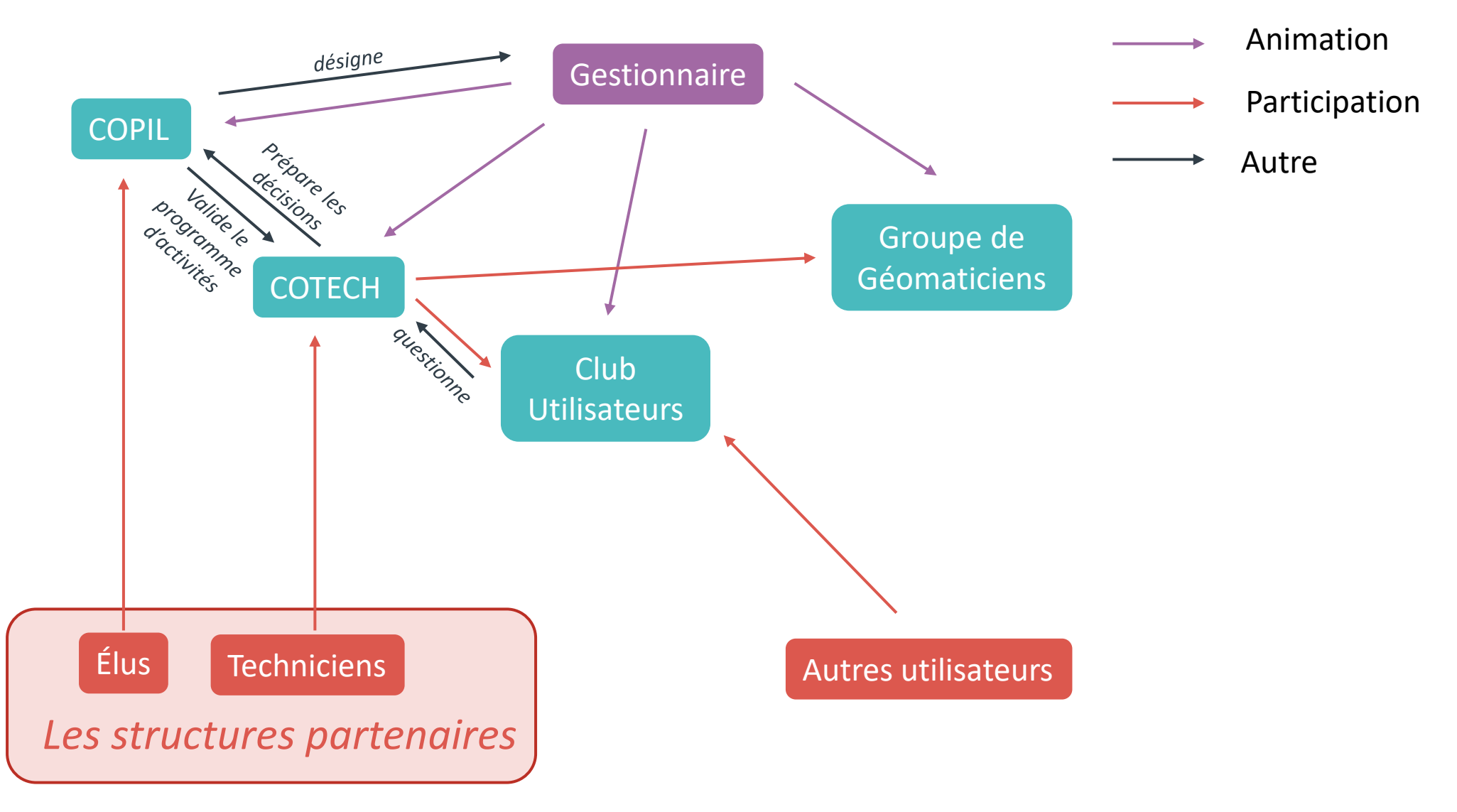

**AGATE** AGENCE ALPIN<br>DES TERRITOIRE

### **LA GOUVERNANCE DE L'OUTIL APRÈS 2015**

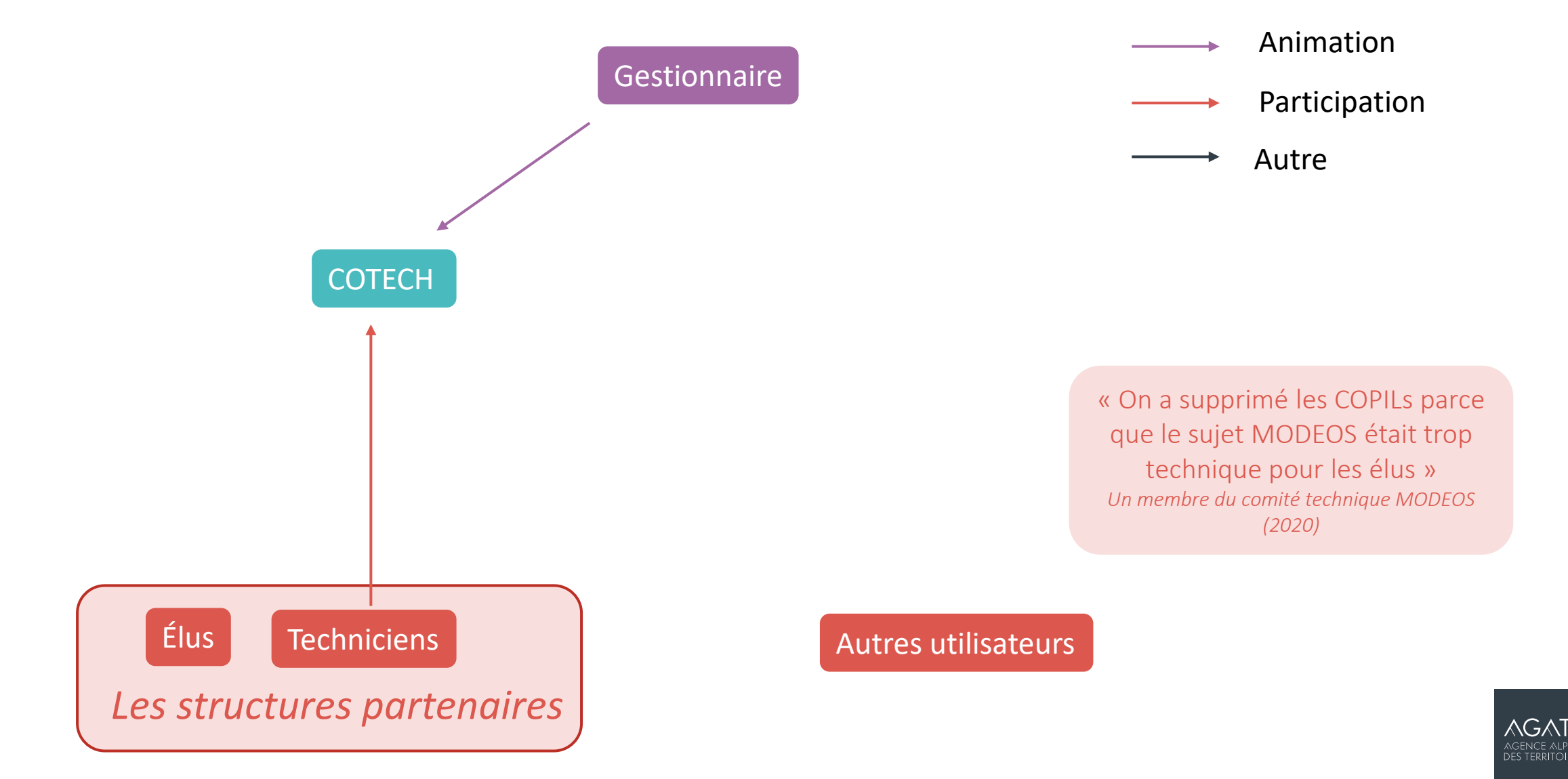

#### **LES ENJEUX POUR UN GESTIONNAIRE**

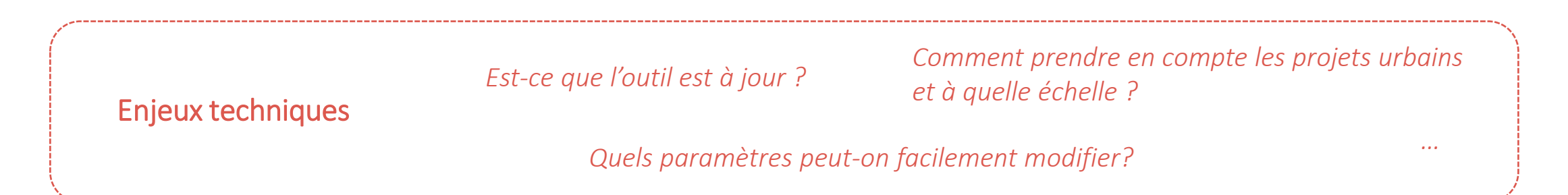

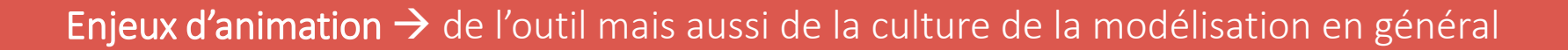

« Pourquoi financer un modèle qui ne nous sert pas ? » *Élu d'une communauté de communes (2021)*

« Pour les élus, un modèle c'est les techniciens qui prennent la main, ils détestent MODEOS » *Un membre du comité technique MODEOS (2021)* 

« Un modèle c'est un peu une boîte noire » *Un membre du comité technique MODEOS (2020*)

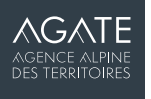

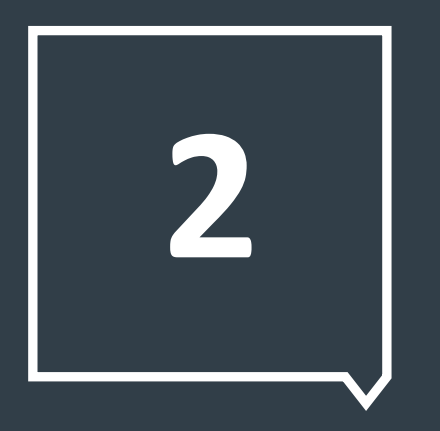

# **USAGES DU MODÈLE : RÉALITÉ VS POTENTIEL**

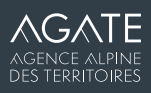

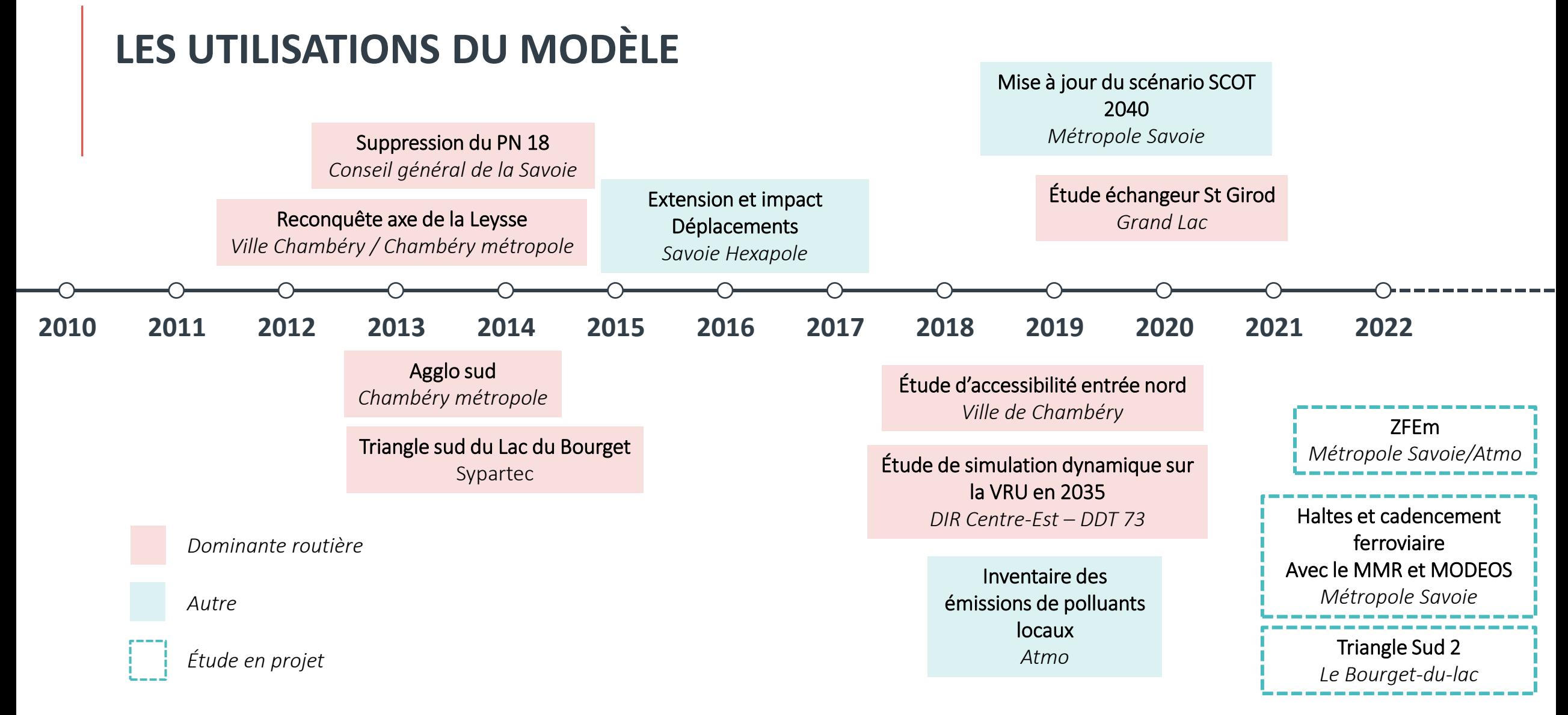

 $\rightarrow$  Moyenne de 1 utilisation/an pour des projets plutôt à échelle intercommunale et à dominante infrastructures routières

→Utilisations assez peu tournées sur la variation de la demande et la multimodalité.

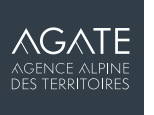

## **QUELS SONT LES ENJEUX SUR LE PÉRIMÈTRE ?**

- L'augmentation contrastée de la population sur le territoire savoyard avec une croissance forte au nord du modèle.
- L'augmentation des flux en échange avec l'Isère et la Haute-Savoie.
- L'augmentation du trafic poids lourds transalpin
- →Volonté d'exploiter davantage le potentiel du modèle :
- **Intermodalité**
- Variation de l'offre de transports
- Développer les études en lien avec l'urbanisme et la croissance fort du territoire.

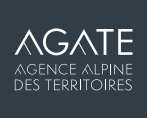

### **IMPLICATION SUR LA GESTION DU MODÈLE**

• Des adaptations techniques de l'outil

• Améliorer la connaissance de l'outil par les acteurs (élus et techniciens)  $\rightarrow$ Inciter à d'autres usages et limiter la défiance

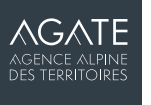

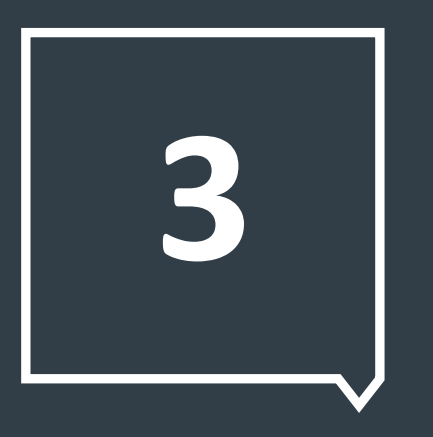

# **VISUALISATION**

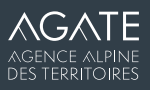

### **POURQUOI UTILISER LA VISUALISATION ?**

« La visualisation est un « langage » compréhensible par le plus grand nombre, ne reposant pas sur un formalisme mathématique parfois excluant » *R. Cura (2020)* 

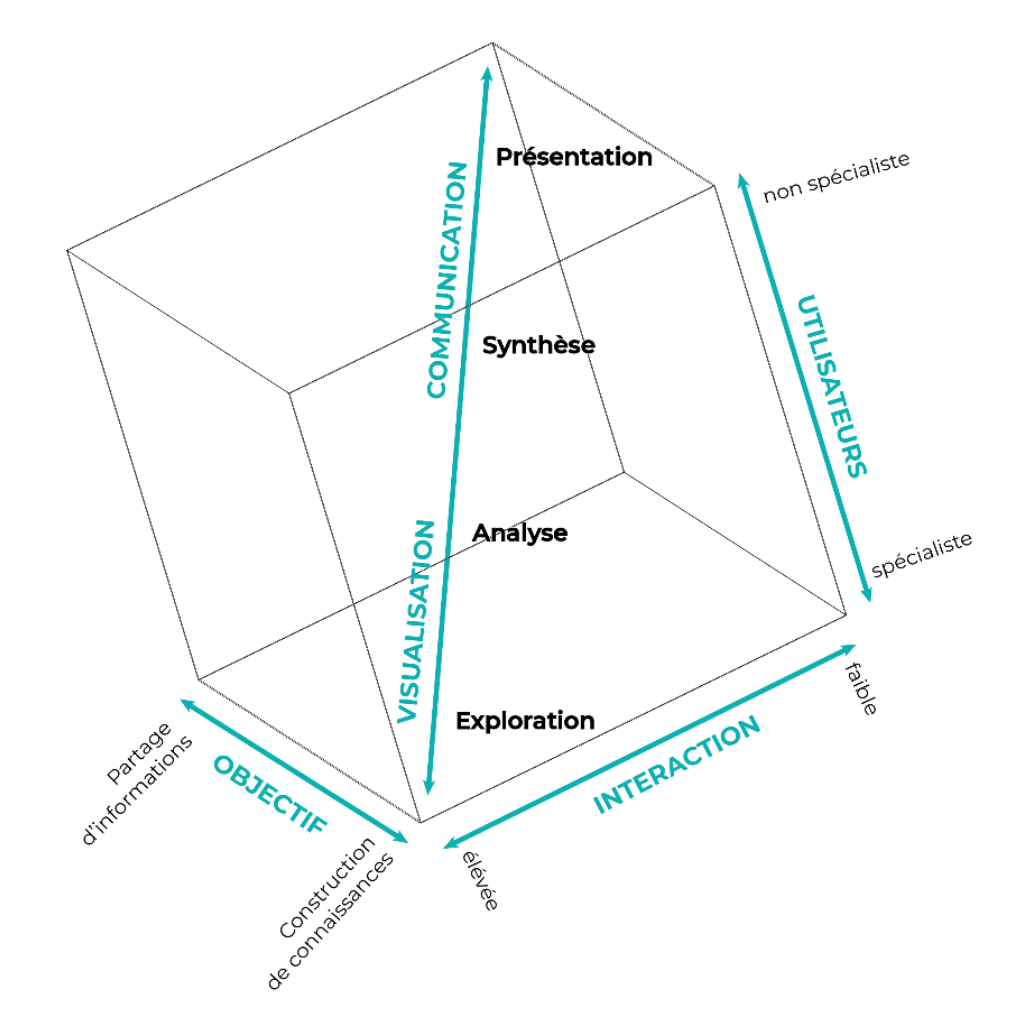

*Les concepts de la visualisation selon MacEachren (2004)*

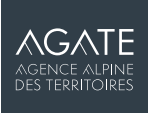

### **<https://agencealpine.tech/modeos/index.php>**

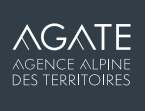

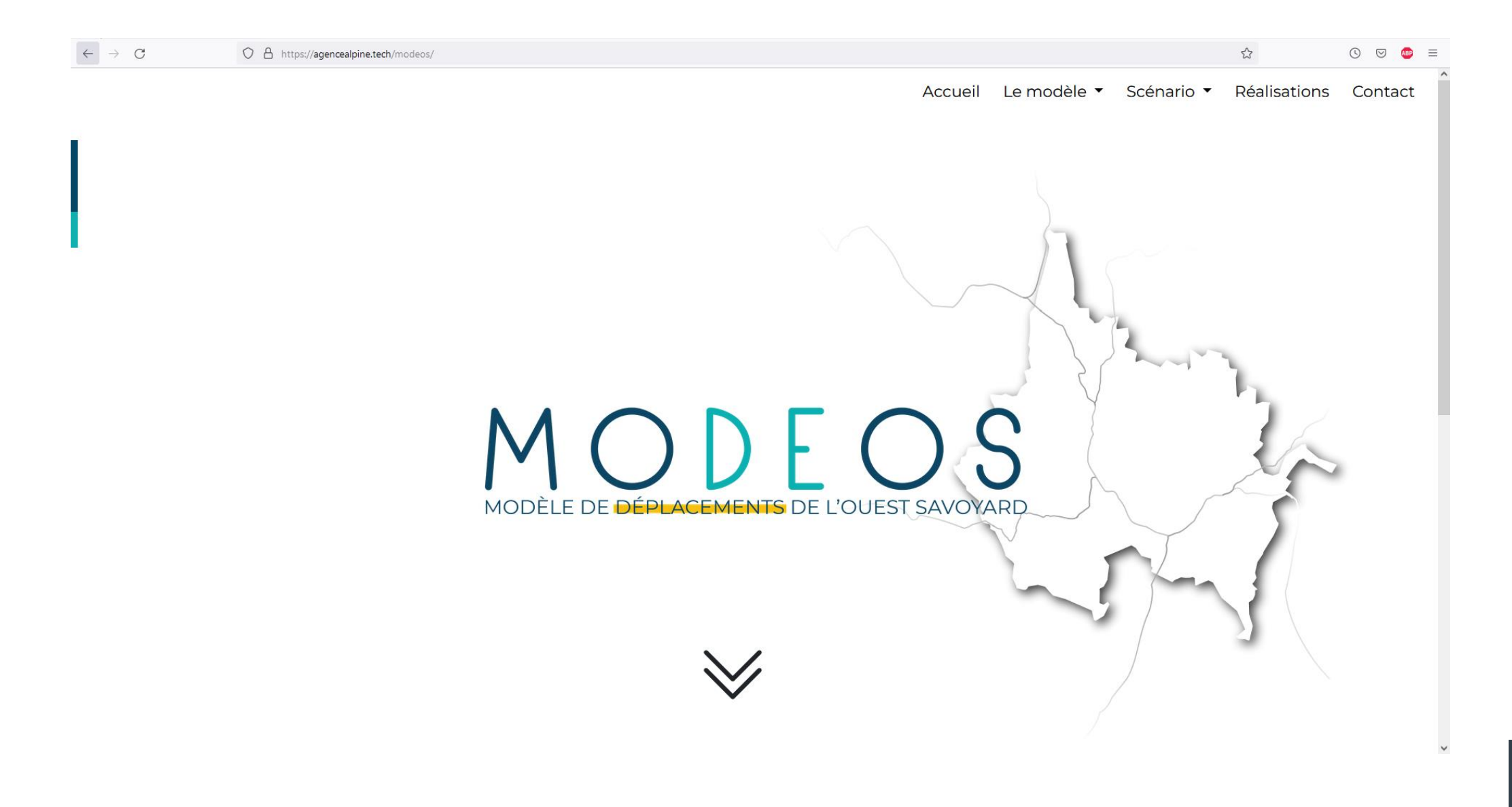

**AGATE** AGENCE ALPINE<br>DES TERRITOIRES

 $\leftarrow \rightarrow \texttt{C}$ 

#### MODEOS

 $\circ$   $\circ$ 

Réalisations Contact

ABP  $\equiv$ 

 $\stackrel{\leftrightarrow}{\omega}$ 

Le modèle \* Scénario \*

Accueil

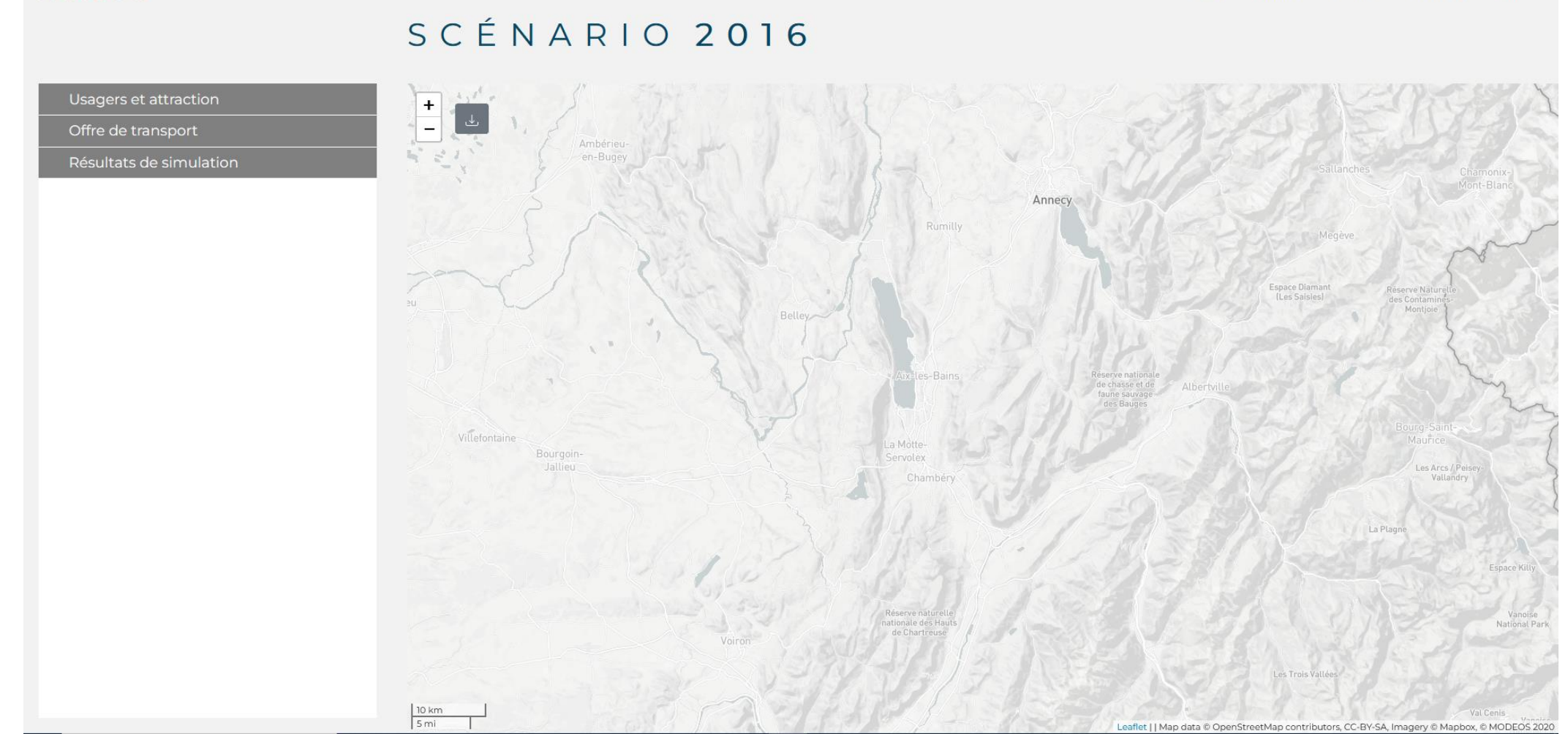

 $\leftarrow$   $\rightarrow$  C

 $53$ 

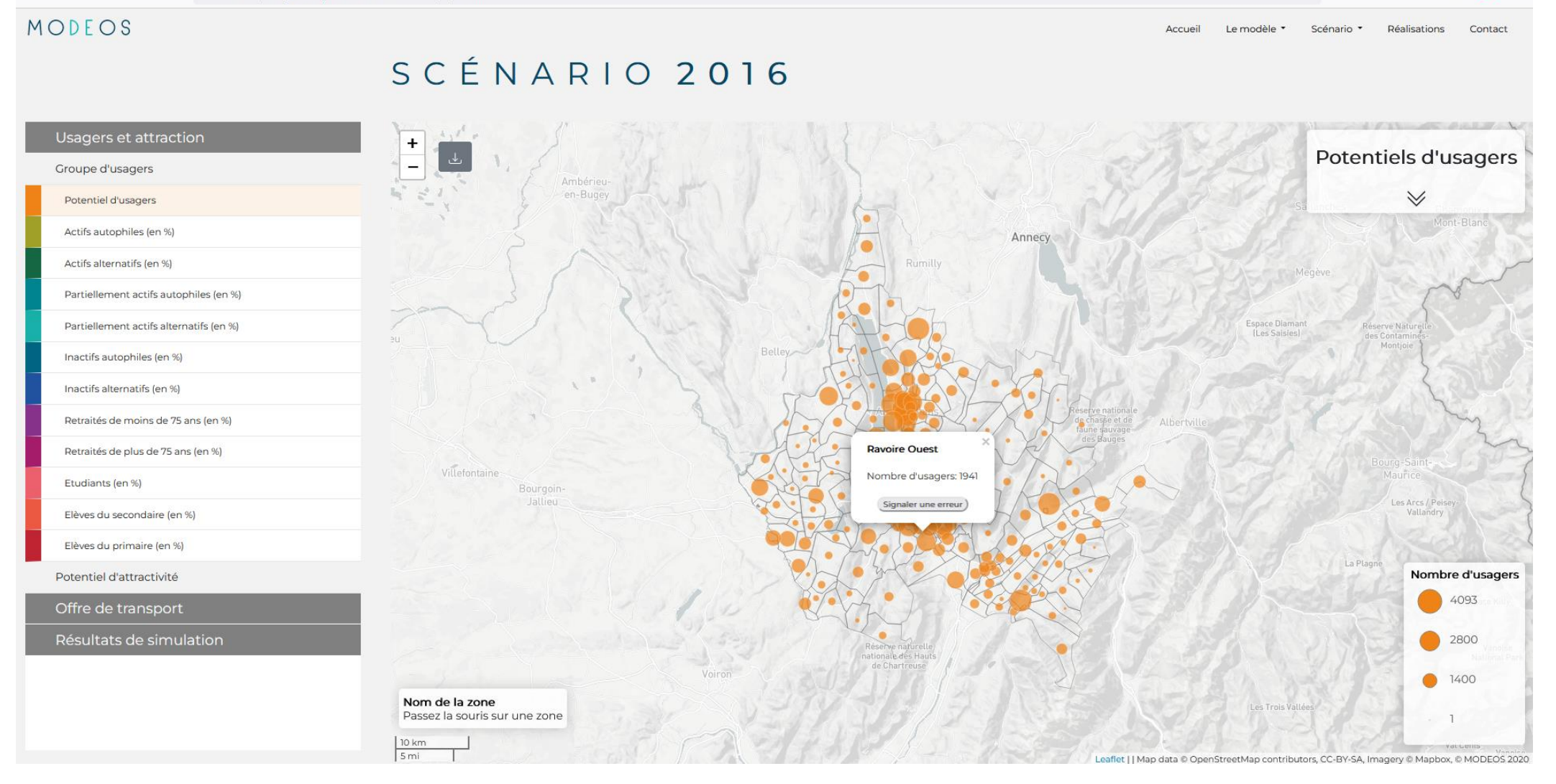

 $\leftarrow$   $\rightarrow$  C O A https://agencealpine.tech/modeos/carto.php?numannee=2016

#### $\circledcirc$   $\circledcirc$   $\bulletledcirc$   $\equiv$

 $\mathcal{L}$ 

#### MODEOS

Vélo

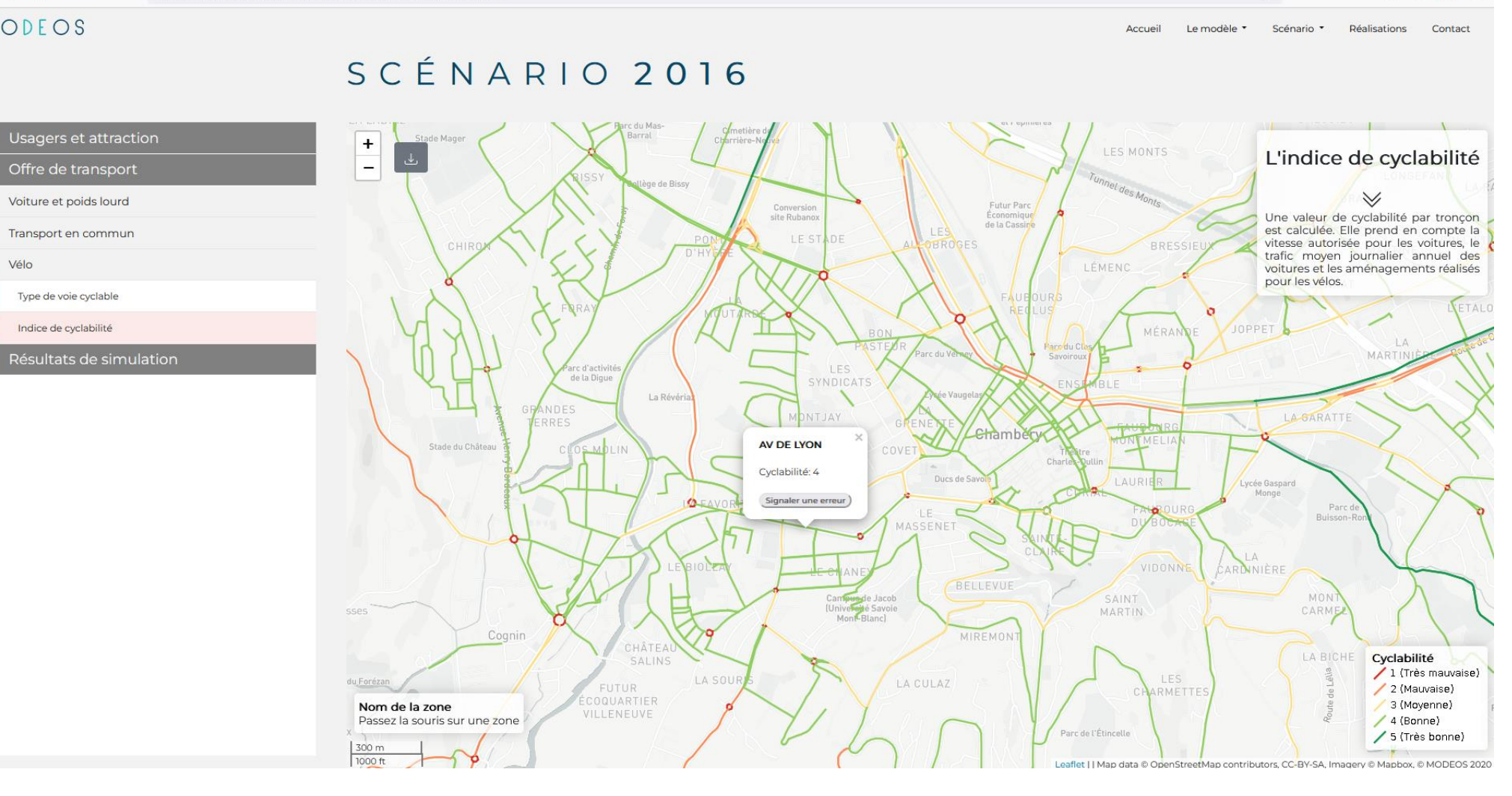

**AGATE** AGENCE ALPINE<br>DES TERRITOIRES

 $\leftarrow$   $\rightarrow$  C

#### MODEOS

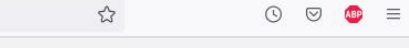

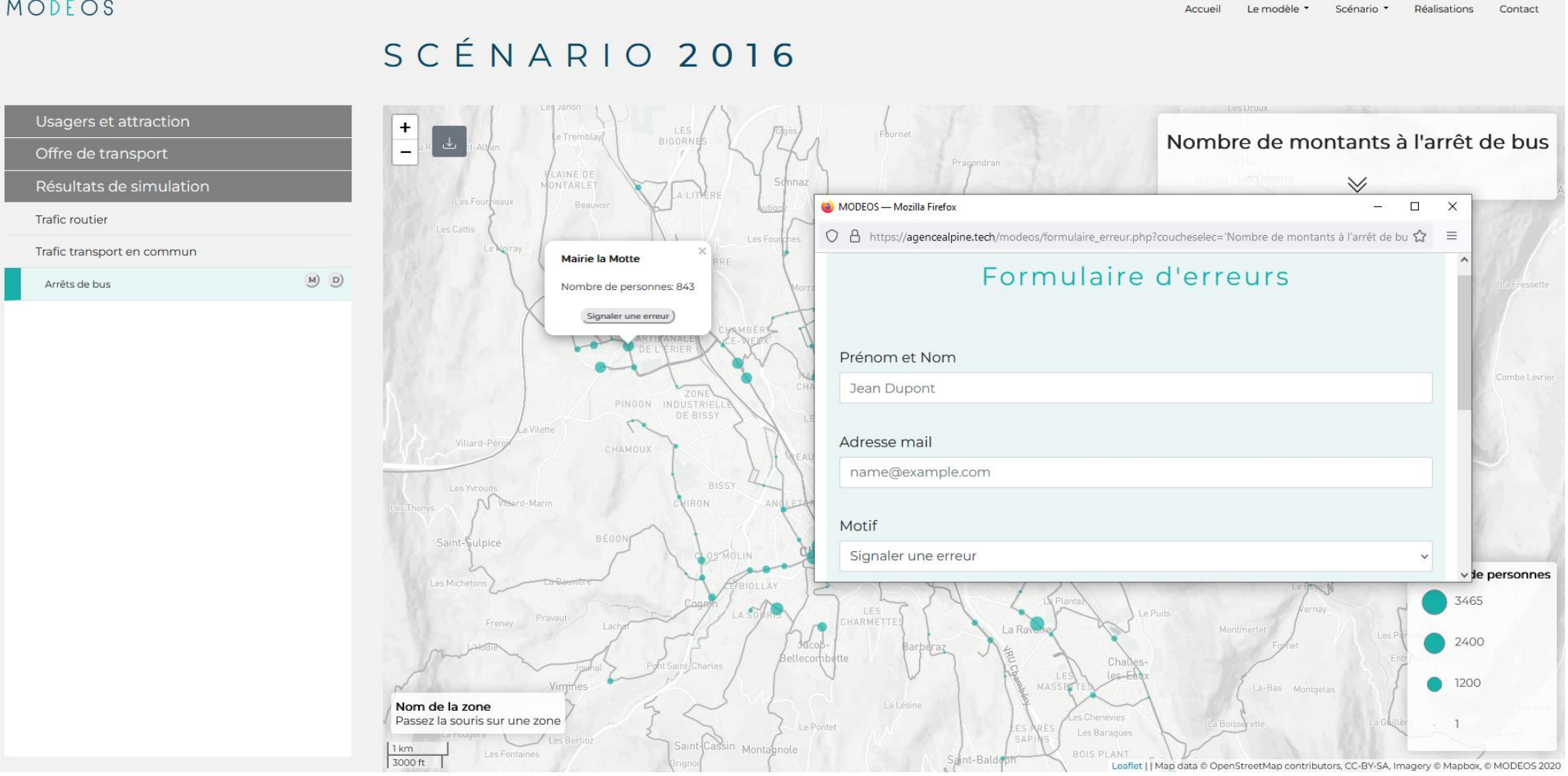

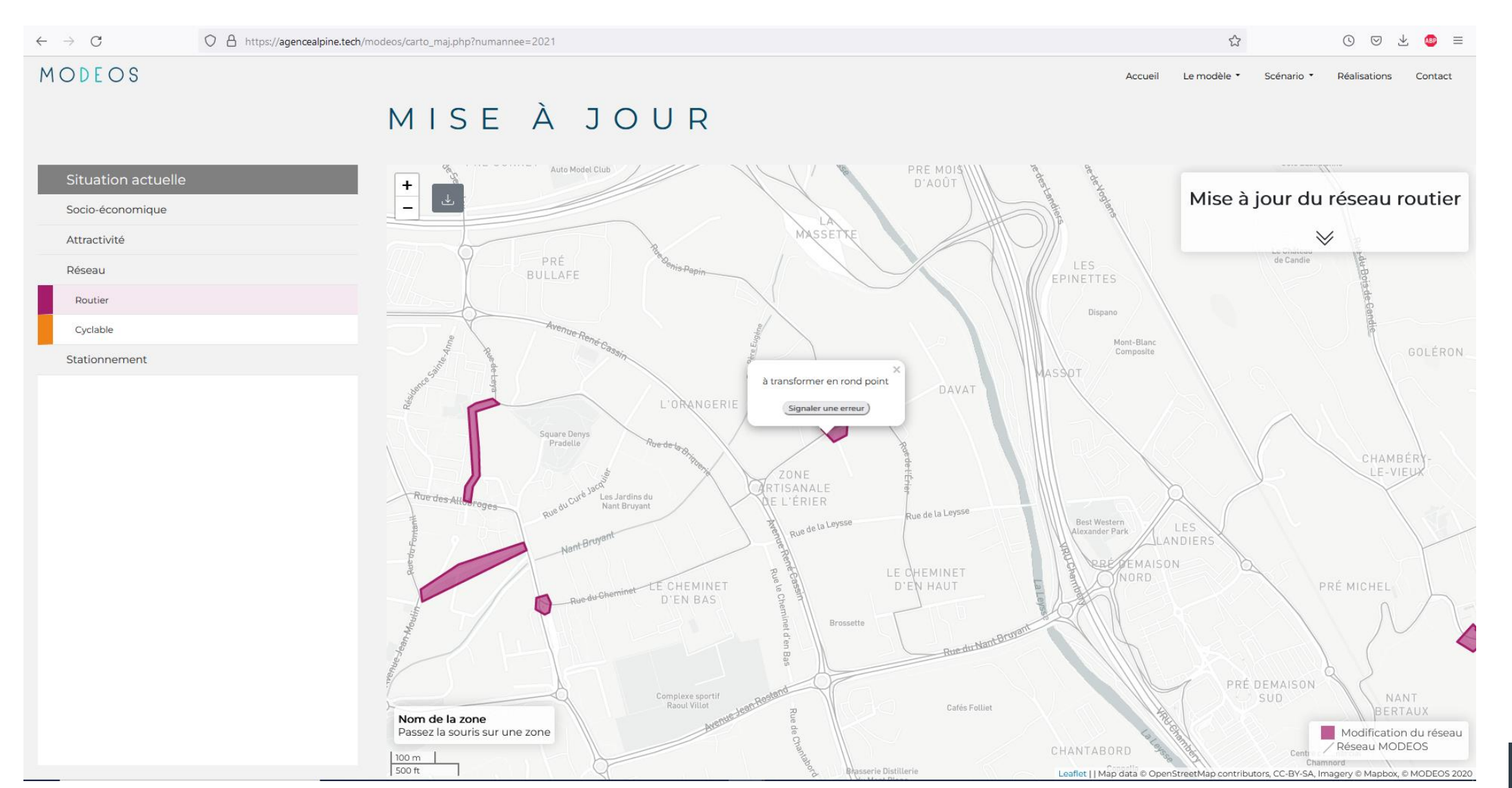

 $\leftarrow$   $\rightarrow$  C  $\circledcirc$   $\circledcirc$   $\bulletledast$   $\equiv$ O & https://agencealpine.tech/modeos/carto.php?numannee=2016  $\stackrel{\wedge}{\omega}$ MODEOS Accueil Le modèle \* Scénario \* Réalisations Contact Téléchargement des données du scénario 2016 S C Usagers et attraction **xxx** sHP  $\pm$ Réseau routier aux sur Nombre de montants à l'arrêt de bus  $\sim$   $\alpha$  $\vee$ Réseau cyclable xx Trafic routier Réseau ferré Arrêts XLSX SHP Lignes **YLSX** Trafic transport en commun  $M$   $D$ Arrêts de bus **BHNS** Lignes **xLSX** Arrêts XLSX SHP Bus scolaire Arrêts XLSX SHP Lignes Autres bus Arrêts MISK SHP Lignes **xLSt** Nombre de personnes 3465 2400 0 1200 Nom de la zone Passez la souris sur une zone  $\mathbb{R}$  $\frac{1 \text{ km}}{3000 \text{ ft}}$ agery & Mapbox, & MODEOS 202

**AGATE** AGENCE ALPINE<br>DES TERRITOIRES

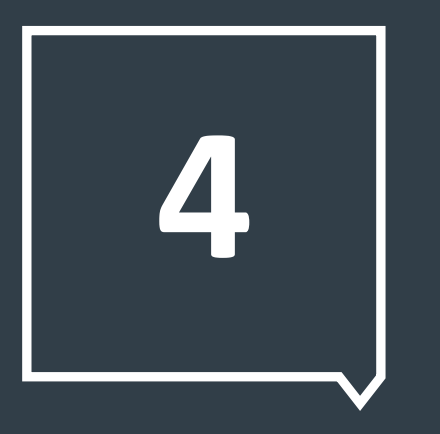

# **PERSPECTIVES**

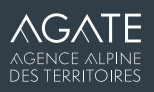

#### **RAPPEL DES OBJECTIFS INITIAUX**

#### «

- Permettre à tous les techniciens des différentes structures de travailler sur une base commune, soit avoir un outil transparent.
- Faciliter la communication entre les élus et les techniciens à travers un outil qui se voudrait pédagogique.
- Traiter des questions stratégiques et variées donc un outil multimodal et complet. >>

*Rapport Métropole Savoie, 2011*

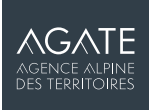

#### **BASE COMMUNE ET TRANSPARENCE DE L'OUTIL**

- Faciliter le partage des données de l'outil → Interface présentée précédemment
- Co-construire les données d'entrée du modèle avec les acteurs → Exemple : Interface dédiée au recensement des projets

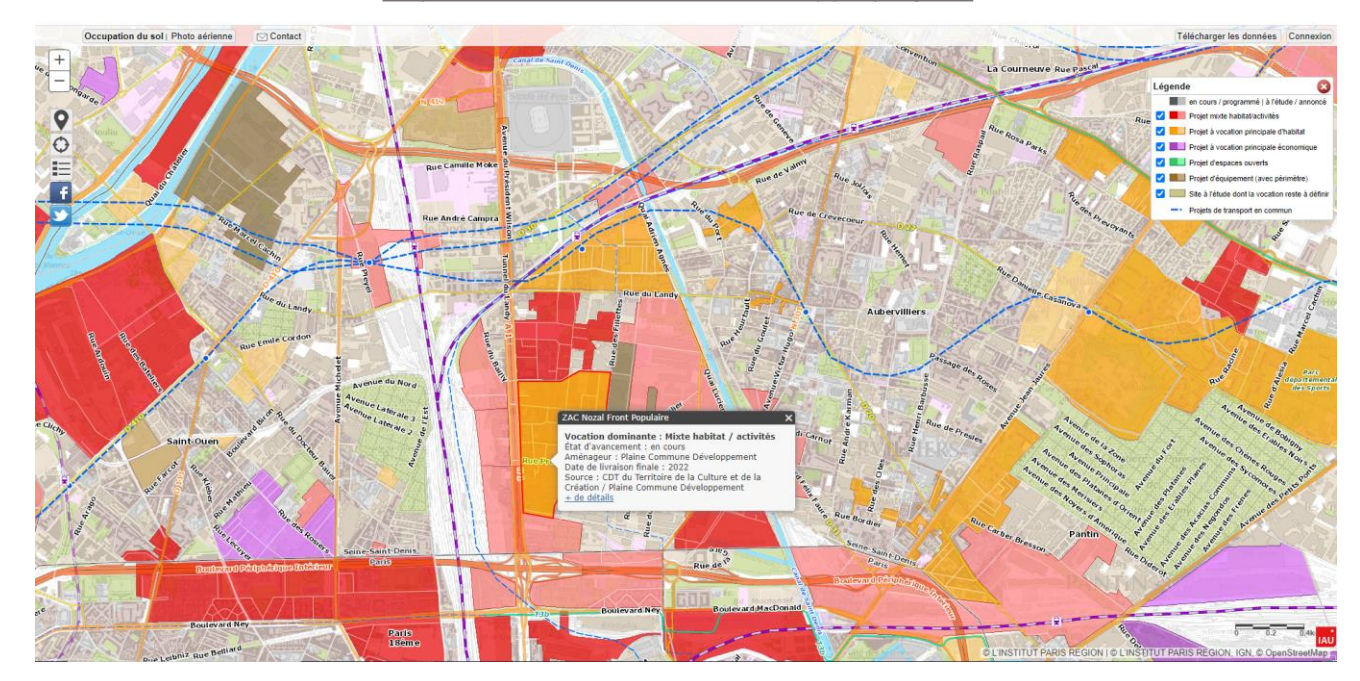

*EXEMPLE : LA WIKIMAP'PROJETS DE L'INSTITUT PARIS RÉGION* <https://www.carto.iau-idf.fr/webapps/projets/>

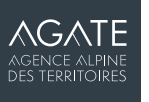

#### **VERS L'EXPLORATION**

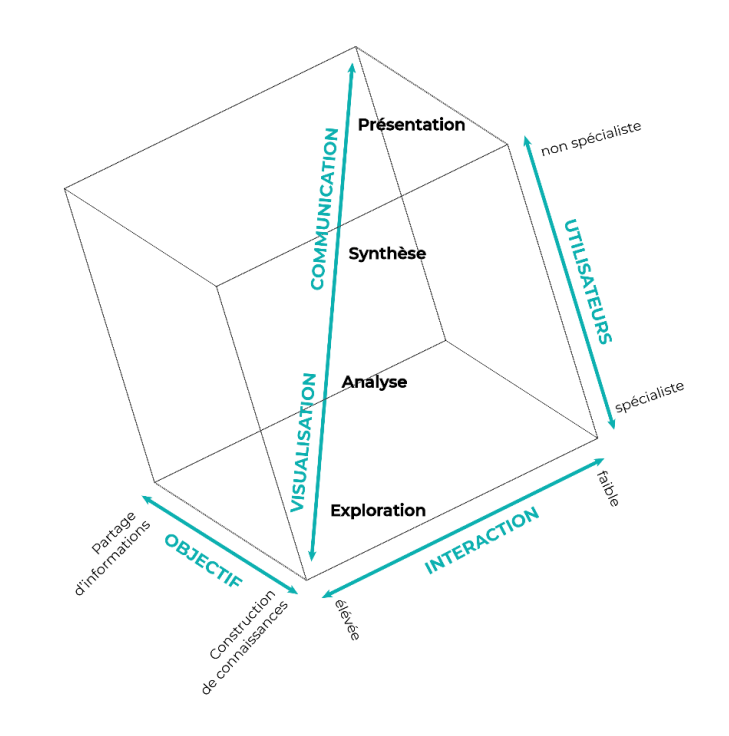

 $\rightarrow$  Faire l'exploration du modèle avec des techniciens et élus

→ *Promouvoir l'appropriation par une exploration partielle, et non totale, dans laquelle des indicateurs seraient sélectionnés et l'exploration guidée à travers une interface simple.*

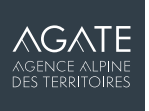

# **DES PROBLÉMATIQUES PARTAGÉES ?**

- Est-ce que vous rencontrez des difficultés de compréhension et des réticences d'utilisation de votre modèle ?
- Est-ce que vous avez mis en place des outils de visualisation pour les acteurs ? Si oui, qu'est-ce qui a ou n'a pas fonctionné ?
- Comment favorisez-vous l'appropriation de l'outil par les « non-spécialistes » ?

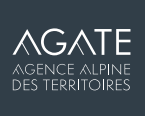

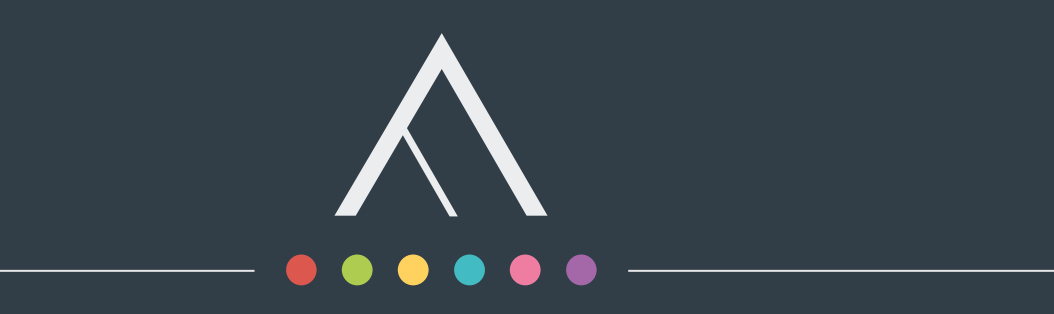

#### lea.christophe@agate-territoires.fr

Agate, Agence Alpine des Territoires

Bâtiment Évolution • 25 Rue Jean Pellerin • 73000 Chambéry

04 79 68 53 00 · [contact@agate-territoires.fr](mailto:contact@agate-territoires.fr)

www.agate-territoires.fr

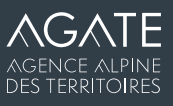